ACADEMIE DE LA MARTINIQUE

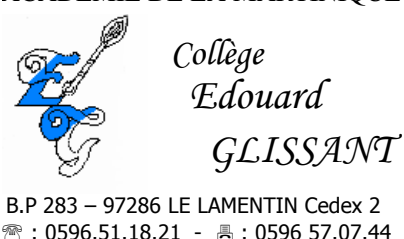

# **Charte Informatique**

@@@@@@@@@@@@@@@@@@@@@@@@@@@@@@@@@@@@@@@@@@@@@@@@@@@@@

Cette charte s'applique à tout utilisateur, membre du personnel ou élève, accédant aux postes informatiques du collège.

Elle précise les droits et obligations que le collège et les utilisateurs s'engagent à respecter. Le collège se réserve le droit d'effectuer des contrôles sur les postes utilisés, sur les sites internet visités, et de prendre les mesures disciplinaires nécessaires à l'encontre des élèves, conformément au règlement intérieur, en cas de non-respect des principes établis dans cette charte.

Le but de cette charte est d'inciter à effectuer un usage raisonné des médias d'aujourd'hui, en éduquant, en particulier, à la responsabilité sur Internet.

Ainsi, dans un souci de veiller au respect et au bien être de chacun, quelques règles élémentaires de discipline et d'utilisation du matériel commun, doivent être appliquées.

# **Accès aux salles informatiques**

L'accès aux salles informatiques pendant les heures de cours se fait sous l'autorité du professeur de la classe. Aucun élève ne sera admis dans les dites salles en dehors des heures de cours.

Chaque élève est affecté à un poste déterminé pour l'année. Le changement de poste n'est possible que sous l'autorité du professeur et uniquement en cas de panne.

Avant l'utilisation du poste, l'élève contrôle sa configuration (il vérifie si la configuration est complète), et informe son professeur en cas de problèmes constatés.

Si des dysfonctionnements apparaissent au cours de la séance, ceux-ci doivent être également mentionnés.

Cette disposition s'applique également aux activités de soutien, aux ateliers pratiques et à tout type d'activités mettant en œuvre l'outil informatique.

# **Respect du matériel dans les salles informatiques**

Le matériel informatique est fragile, il faut donc le manipuler avec précaution et en respectant des procédures. Par exemple :

- Ne pas modifier la configuration des postes
- « fermer » correctement les logiciels que l'on utilise, ainsi que windows
- ne pas effacer des fichiers en dehors de ceux qui se trouvent dans son répertoire personnel, ne pas modifier les attributs des fichiers,
- signaler tout problème rencontré à un professeur qui remplira, si nécessaire, une fiche « panne informatique»,
- ne pas débrancher de périphérique ( casque, souris ) sans autorisation,
- laisser sur place les tapis de souris.

## **Sont interdits et pénalement sanctionnés** :

- Le non-respect des droits de la personne : l'atteinte à la vie privée d'autrui, la diffamation et l'injure
- Le non-respect des bonnes mœurs et des valeurs démocratiques
- Le non-respect de la propriété intellectuelle et artistique : la reproduction, représentation ou diffusion d'une œuvre de l'esprit (par exemple, extrait musical ou littéraire, photographie...) en violation des droits de l'auteur ou de toute autre personne titulaire de ces droits, les copies de logiciels commerciaux pour quelque usage que ce soit (sauf copie de sauvegarde), la contrefaçon.

# **Usage du réseau internet**

L'utilisation du réseau internet se fait uniquement dans le cadre d'activité d'enseignement donc pédagogique.

## **Consultation d'Internet**

Elle se fait toujours sous la responsabilité d'un adulte (avec son accord préalable) : enseignant, surveillant ou aide éducateur, suivant les clauses de la « charte informatique » du collège. Un élève seul (ou un groupe d'élèves seuls) n'est pas autorisé à surfer sur internet.

**Sont interdits** en particulier la consultation des sites pornographiques, les sites présentant toute forme d'apologie (crime, racisme, négationnisme, crimes de guerre), les sites appelant à la haine raciale et d'une manière générale tout site ne respectant pas la législation en vigueur. Pour des raisons de sécurité, afin d'éviter que les élèves n'aient accès à des informations de nature douteuse, la consultation des sites par les élèves se fait sous la responsabilité d'un adulte.

De plus, les téléchargements, les spams, les blogs et l'utilisation d'unités de stockage mobiles sont également interdits.

Les élèves ne doivent pas introduire dans l'unité centrale des disquettes, CD, clés USB ou autres unités de transports d'informations. Seul l'adulte qui les accompagne, les autorisera avec accord préalable à sauvegarder sur un support.

Dans tous les cas, Ils doivent être régulièrement vérifiées à l'antivirus.

## **L'utilisation des disques durs**

Les élèves ne doivent utiliser que les logiciels faisant l'objet de licences acquises par le collège.

L'installation de logiciels de quelque nature qu'ils soient par les élèves est strictement interdite.

En aucun cas, les élèves ne doivent avoir accès aux comptes des autres utilisateurs.

## **La messagerie**

S'il veut organiser une correspondance de classe, l'enseignant ouvre une boîte à lettres au nom de la classe. C'est lui qui se charge de l'envoi du courrier après vérification des contenus rédigés par les élèves. En dehors de cette utilisation collective de l'e-mail, l'élève n'a pas un accès autorisé à la messagerie personnelle, ni aux sites de "chat" au sein de l'établissement scolaire.

## **Impressions**

Impression de document : chacun veillera à ne pas GASPILLER le papier ou les cartouches de couleur des imprimantes. Pour cela, il est recommandé :

- d'utiliser du papier de brouillon pour les essais,
- de n'utiliser les imprimantes couleur qu'à bon escient (exemple : les documents à photocopier ne doivent pas être imprimés en couleur).

#### **Contrôles**

Le collège se réserve le droit de contrôler toute page Web hébergée sur ses serveurs pour s'assurer du respect de la Charte, et de suspendre l'hébergement des pages en cas d'infraction et notamment si l'utilisateur a diffusé sur ses pages un contenu manifestement illicite. Le collège se réserve la possibilité de contrôler les sites visités par les élèves pour leur éviter d'accéder à des sites illicites ou interdits aux mineurs, et de vérifier que l'utilisation des services reste conforme aux objectifs cités précédemment. Il peut également, pour des raisons techniques, analyser et contrôler l'utilisation des services. Il se réserve, dans ce cadre, le droit de recueillir et de conserver les informations nécessaires à la bonne marche du système.

#### **Droit d'auteur et les sources des sites**

Tous les documents doivent être diffusés avec l'autorisation de leurs auteurs, et avec indication de leur source, conformément aux lois en vigueur.

Pour des documents sans mention de copyright et provenant d'autres serveurs Internet, il faut apporter une mention spéciale : "Ce document est issu de l'Internet sans mention de source. S'il est soumis à copyright, merci de nous en informer."

Le chef d'établissement est responsable de l'information mise en ligne par son établissement. Il doit donc assurer avec les membres de l'équipe éducative la validation du contenu de cette information. Les documents produits sont, dans la mesure du possible, signés de leurs auteurs.

#### **Engagements de l'utilisateur**

L'utilisateur s'engage à n'utiliser le service que pour un objectif pédagogique et éducatif. Il est responsable de l'emploi des ressources informatiques dont il a l'usage. Il a aussi la charge, à son niveau, de contribuer à la sécurité générale. En particulier il s'engage à :

Je, soussigné ............................……………………… élève en classe de: ………… m'engage à :

\* respecter le matériel mis à ma disposition,

\* n'apporter aucune modification à la configuration des machines (dont les configurations d'affichage : fond d'écran, écrans de veille, icônes, curseur...)

- \* n'enregistrer aucun fichier portant atteinte à la morale ,
- \* n'installer aucun logiciel,
- \* n'utiliser que des disquettes fournies par l'établissement ou neuves,
- \* ne lancer une impression qu'après autorisation,
- \* me conformer aux instructions des enseignants.

Signatures élève : représentant légal :

*Cette charte a été définitivement adoptée lors du CA du15 mars 2005. Elle est incluse dans le règlement intérieur. Elle figure dans le carnet de liaison et elle doit être signée par chaque élève et chaque responsable légal.*

#### **Pourquoi cette charte Internet ?**

La charte a pour objet de définir les modalités et les conditions d'utilisation des accès à internet. Elle délimite les droits et permet d'engager la responsabilité de chacun après un engagement moral à respecter les règles énoncées.

La charte s'adresse à tous les membres de la communauté éducative. Elle se réfère à quatre lois :

- loi d'orientation sur l'éducation (10 juillet 1989)
- loi sur la liberté de la presse (29 juillet 1981)
- loi informatique et libertés (6 janvier 1978)
- loi sur la communication audiovisuelle (29 juillet 1982, modifiée en 1986).